# 限りなく原価ゼロの商品=

## メッセージ・情報発信で

## 副業する方法!

あなたの経験・知識・ノウハウ・スキル=あなたの資質(お宝・財宝) =あなたの眠れる資産を発掘してお金に換える方法

> これだけ知れば商品化できる 文書化または動画化するだけ

集客は動画を見る側から発信する側へ!

秋田秀一

## はじめに

原価ゼロの商品が、コストゼロで売れたら 100%の利益・儲けです。

「そんなの、できたら苦労しないわ!?」

でもコンテンツビジネスという「ヤツ(商品)」で稼いでいる人たちはいくらでもいます。 極端な例ですが、ダウンロードできる楽曲というコンテンツは限りなく費用がゼロです。

(もちろん作るまでの製作費やサイトのメンテナンス費、さらにはアーティストへの著作 権料などは別ですけど)

昔はレコードや CD など「現物」の販売が当たり前でした。 人気アーティストのものなら発売日にレコード店に並ぶといった風景もみられました。 (今でも iPhone の新製品の時はストアに並ぶ人たちもいらっしゃいますけど)

それが・・ダウンロードで商品が売れるとなれば、

・日本中、いえ世界中からお客さまが来てくれます。

- ・商品が劣化すること(不良品化)もありません。
- ・24 時間 365 日売れるチャンスがあります。
- ・あなたが寝ている時も、旅行に行っている時も売れる可能性があります。

・一度作ってしまえばコストは限りなくゼロです。

「いいことづくめ」だと思いませんか?

あなたのこれまでの経験・スキル・知識・ノウハウ等(場合によってはこれから学ぶこ とを含めて)を、商品に変えるのです。

商品化です。マネタイズです。

アーティストが歌った「楽曲」がダウンロードで売れるように、 あなたの「コンテンツという商品」がダウンロードで売れるようにするのが本書のテー マです。

具体的なやり方と、それの販売方法について提案しました。

具体的なやり方は、商品の動画化までを、たぶんにいちばんの低コストで作るやり方 と言えるものを解説しました。

(特に、いちばん最後に【追伸】的にご案内したやり方はおすすめです)

販売方法の提案は、私が独自に構築したものですから他の書にはないと確信してい ます。

この他とは(他の人は)違う、他にはない、というのが魅力ある商品づくりの最大のポ イントでもあります。

(詳しくは、「尖る(とがる)」「唯一無二」というキーワードで後述しています。

ぜひ最後までお目通しください。

それではあなたの未来・人生が変わる「きっかけ」となることを心から祈念して先にす すめたいと思います。

【目次】

はじめに

- 第0章 どんなにして商品を作るの?
- 第1章 どんな商品ならいいの?
- 第2章 どんな売り方がいいの?
- 第 3 章 身近で売る? ネットを使って全国規模で売る?
- 第4章 コスパのいいおすすめ集客
- 第5章 青写真・ロードマップ

さいごに

## 第 0 章 どんなにして商品を作るの?

あなたの知識・経験・ノウハウ(いろんなことのやり方)・スキルなどを人に伝えたいと なったら、どうしますか?

マンツーマンで、目の前で、身振り手振りで伝えるか、 動画にして伝えるか、 文章にして伝えるか、 図解にして伝えるか、 音声にして伝えるか、 オンラインのセミナーやライブなどで伝えるか、 ・・・・・

いろいろあります。

ブログという SNS があります。 今でも使っている人も多いかと思います。

実は、今では文章の価値がどんどん下がっています。 人は文字を読まなくなっています。

求められるのは 動画です。 しかも短い動画です。

YouTube の#Shorts 動画、 Instagram のリール動画 TikTok の動画

15 秒~(せいぜい)60 秒の動画。

今や、これからも「短い動画」が主流になるのは間違いありません。

会社の手引書・マニュアルなどもどんどん動画化されています。 私たちは、そんな時代にいるのです。

はい、まずは最初の結論です。

【結論】

- ・動画で商品を作る。
- ・その商品をカバーするのがライブなどオンラインでのサービス。
- (※ライブは集客にもつなげることができます)
- ・できれば本格的な機材など揃えずに、お手軽にスタートできるのがいい。

ということで、

【お手軽】【簡単】【できれば低コスト】で動画を作るやり方をご案内します。

もちろん単なるエンターテインメント系の楽しむ動画ではありません。 教育系の「ノウハウ等を教える・伝える」動画です。

その動画(または商品としての文章・PDF ファイルなど)を、お金に換えるのです。 マネタイズする、ということです。

【前提】

- ・商品化するアイデアや内容が文章化できている。
- ・つまり、原稿がある。(ある程度イメージできている、または完成している)
- ・低コストで揃えることのできるモノで動画化する。

※これは商品だけでなく、広告宣伝用の動画を作成する時にも応用できます。

では早速始めましょう。

まずは動画を作って投稿するところまでの話です。

実際にはいろんなやり方があります。 ですから「いろんなやり方のいいとこ取り」で自分流に組み合わせても大丈夫です。

- 【1.原稿を読みながらの自分をスマホで自撮りする】
- ・原稿を見やすい位置にセットして、それを見ながら話すのを自撮りするだけです。
- ・もちろん慣れるまではそれなりに大変ですけど。

・原稿を暗記して、アドリブで話せたら凄いです。

- ・スマホで撮影した動画を、スマホの編集アプリで編集します。
- ( InShot とか CapCut など)

・撮影した動画を SNS にアップします。

【1.の応用形】

・顔出しが NG なら、背景動画風に別のお気に入りの画像や動画を音量なしで入れ て、それに文字入力編集して自分の話声に文字入れして合わせる方法もあります。 ・もちろん文字入れなしでも構いません。

・今はお好きな BGM を入れることができるようになっているアプリもありますし、著作 権の絡みからフリーの音源素材をダウンロードして、それを動画の BGM として入れる ということもできます。

- 【2.原稿を読みながらの自分をスマホで自撮りしたものを PC で編集する】
- ・本格的にパソコンで編集するやり方です。
- ・もちろんパソコンにインストールできる編集ソフトが必要となります。
- (おすすめの編集ソフトは後述)
- ・PC での編集が終わったら PC から直接 SNS に投稿する。

【3.原稿や図解などを、ノートやスケッチブックや 100 円ショップの白板などに書いた ものをスマホで撮影する】

- ・ノートやスケッチブックをめくりながら動画撮影する。
- ・もちろん書いてあるものを読み上げながら動画を撮影しても大丈夫です。

・ノートをめくる時のスピードや、白板に書いたものを消して、また書いて、という動画 にする時は、めくる時・消す時のスピードを速くなるように編集するだけの話です。 ・編集が終わったら SNS に投稿する。

【3.の応用形(お絵描きムービーの世界)】

白板に、イラストを描いて、それを消して、また次のシーンを書いて、という動画を見た ことはありませんか?

あれが「お絵描きムービー」のやり方です。 ホワイトボードアニメーションとも呼ばれています。 もちろん、白板でなくても子どもが使うスケッチブックなどでも代用できます。

・スケッチブックの1枚(ページ)に、一コマ目を描いて、また次のページに二コマ目を 描いて・・という形で作りこんでいくものです。

・それを最後まで撮影したら、編集です。

・スマホで編集しても OK ですし、PC に動画を移して PC で編集しても構いません。

・白板なら消すシーンを、スケッチブックなら次のページにめくるタイミングを【早送り】 しながら動画を編集すれば、それで OK です。

・編集が終わったら投稿です。

※「お絵描きムービー」の実際の詳しいやり方などは私が個別に指導することも可能 です。(私の講座に参加された方に、ご希望の方に個別に伝授させていただきます)

ここで 1 つキーワードを認識しておいてください。 「スクショ」という操作方法があります。

「スクリーンショット」の略です。

スマホやパソコンの画面をそのまま「画像」として保管する操作のことですね。

このスクショを、スライド代わりの画像として使うこともできます。 このスクショのイメージを頭に入れておいてください。

スクショの画面を次々に表示させたら「スライド」になります。 スライドの 1 枚 1 枚を作るなら、パワーポイントを使うという手もあるのです。

次は、パワーポイントでスライドを作成するやり方です。

当然、今「スクショ」の話をしましたが、パソコンの画面で画像を表示させて、スライド 的に次々と表示させながら、それを「キャプチャーソフト」で録画していく、というやり方 の話になります。

パワーポイントにはスライドショーという機能があります。 パワーポイントがある人・使える人は、その使い方を知っているということでの話で す。

もし、パワーポイントがない人・使えない人は、ワードやエクセルなどで作成した原稿・ 図解・シートなどを、パソコンに表示させて、それをスクショして画像にしていくことで、 スライド代わりのシートに代用できますのでそのやり方でもいいかと思います。

【4.パワーポイントで原稿を作成してそれを動画化する】 これがメインの私のやり方です。 もちろんスマホだけで終わらせることもあります。

・パワーポイントで原稿作成。

- ・スライドショーでスライドさせながら読み上げる。
- ・その画面をキャプチャーソフトで録画する。
- ・録画したものを動画編集ソフトで編集する。
- ・完成したら投稿、というやり方になります。
- (詳しくは後述)

【4.の応用形】

・オンライン会議やセミナー用のサービスとして使えるものに Zoom があります。

・Zoom には録画機能がありますので、それを使って画面を録画してもいいかも知れ ません。

・でも、キャプチャーソフトで録画する方が簡単です。

ここまでいくつかのやり方を見てきました。

自分の持っている機材・ソフトや、顔出し OK・NG など条件によって「やり方」は違って きます。

自分でいくつかのやり方でやってみて・・

これはムリ、このやり方の方がラク、という感じで、ぜひ自分のやり方を確立してくださ い。

次は、参考までに私のやり方をご案内します。

【5.私のやり方】

60 歳過ぎの中高年でもできているやり方です。 若い方なら簡単に習得できるかと思います。

もちろん必要最低限度の編集ソフトなどを揃える必要はあります。 高機能の動画編集ソフトだと、動かす側のパソコンのスペックも高い性能のものが求 められますが、それだと金銭的にも大変です。

なので、そこまでの高機能のパソコンでなくても、そこそこ軽快に動いてくれるという編 集ソフト等を使用しています。

1.動画を顔出しでやる場合(スマホ)

・スマホで撮影。

・スマホアプリの InShot で動画編集。

・話し声に合わせて、文字を入れて、BGM を小さい音量で入れるパターン。

・完成したら、そのまま、TikTok や YouTube などの SNS に投稿。

・BGM は入れたり、入れなかったりしています。

・BGM は、フリーの素材サイト【DOVA-SYNDROME】を利用しています。

#### 2. 顔出しをしない場合(スマホ)

・スマホで撮影した風景などの動画を元動画として使う。

・30 秒の風景とか、60 秒の風景などいくつか事前に用意しておく。

・または 1 コマの画像を作成しておいて、それを最初から最後まで使うか、いくつかの 画像をスライブ風に切り替えて使う、というやり方もしています。

・背景動画、元動画として読み込ませて使います。

・InShot で編集。

・文字入れして、BGM を入れる。

・ナレーションは(自分の話し声は)入れない。

・完成したら、SNS に投稿。

具体的なイメージは次の画像を参考にしてください。 縦型が主流になりつつあるので縦型で作ってあります。 ・横縦のサイズを 1080×1920 ピクセルで作成

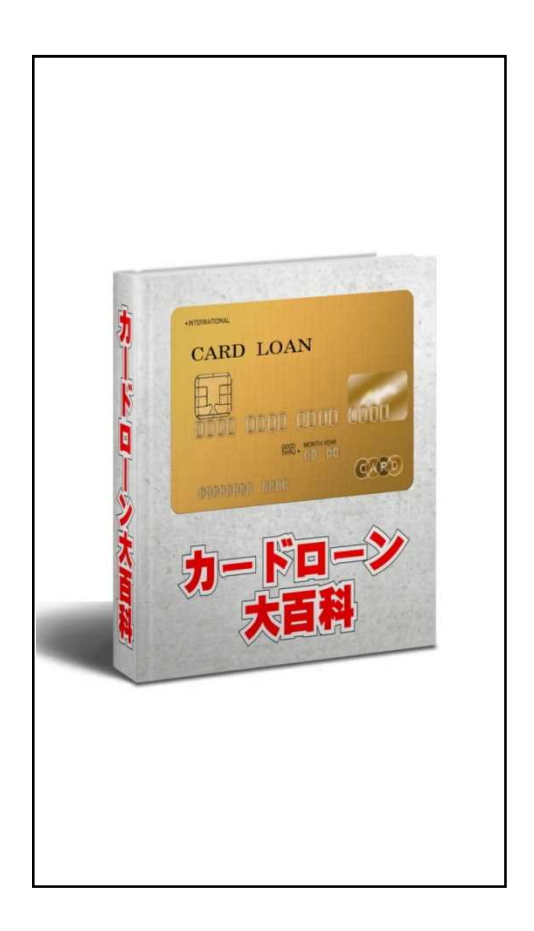

※横が広いタイプで作りたい人は横広の画像を用意してください。 (サイズの考え方については具体的な数字を後述します) ※まあ今後のことを考えたら縦型の方がおすすめです。

jpg ファイルなどで作成して、その画像を InShot で読み込んで、動画の元画像にしま す。

この画像を最初から最後まで使うか、他の画像と切り替えながら使うかは、あなたの 好き好きで編集するだけです。

・この画像(元動画となる背景)に、文字入れをして、BGM を入れて、場合によって は、自分のナレーションを入れて、動画を編集します。

・編集が終わったら完成、SNS へ投稿です。

ここまでがスマホだけでやるやり方です。 次はパソコンを使ったやり方になります。

3. パソコンを使っての動画編集(要パソコン)

・パワーポイントでスライドを作成

・自分の場合は、1 スライドの読み上げ(セリフ)を長くても約 6 秒~7 秒にとどめる形 で作成。

・1 分の動画なら 7~8 枚くらい作成します。

・パワーポイントにスライドショー機能があるので、それを使う。

・スライドショー機能は、クリックしたら次のスライドが表示される。それで、

・1 枚ずつスライドを次々と表示させながら、それを読み上げる形です。

・スライドの文字は大きめなので、箇条書き風の項目を 1 ページに 3 つから 4 つ入力 してスライドを作る。

・1行の文字数は 10 文字~12 文字くらい。

(小さめの文字でも 15 文字くらいまで)

・アニメーション機能も使うとインパクトがあります。

※キャプチャーソフトでの録画ではマイク機能を使います。

・スライドショーの画面を、キャプチャーソフトで録画していく。

・キャプチャーソフトで録画 ON にして、画面(パワーポイントのスライドショーが表示さ れている状態)をクリックしながら、スライド形式で画面を読み上げます。

・スライドが終了したら、キャプチャーソフトでの録画 OFF にして元動画の完成です。

ここまでがパワーポイントでとキャプチャーソフトでの録画までの操作。

次がその元動画を PC で編集する作業になります。

- ・録画した動画を、動画編集ソフトで編集。(Filmora を使用)
- ・基本的には、音量を調節するくらいの編集。
- ・一部切り取ったり、違う動画や画像を入れたり、ということもできます。
- ・もちろん追加でナレーションを入れることも可能です。

・横型のスライドを縦型の動画に「なおすこと」もあります。

【注意点】

・基本的には、スライドを読み上げている形なので、間違ったら最初から撮り直しをし て元の動画を仕上げています。

・動画編集ソフトで、最初の動画の間違った部分を切り取って、その部分だけを撮り直 しをした動画を入れ込む、なんてことはしません。

・せいぜい、長くても数分の動画がメインなのでは、話している最中に「噛んだり」「言 い間違ったり」した時には、最初から撮り直しをするのが私流です。

・Take1 から、Take5 くらいまで 5 回撮り直しをしたことがありますが、そんな撮り直し はマレなことです。

・普通は Take1 か、Take2 までで終わります。

・まあ、素人がやる動画です。プロの映画のようなレベルは不要ですから。

自分の場合の話すスピードは、1 秒約 8 文字。 20 秒で、約 170 文字 30 秒で、約 240 文字 1 分で、約 480 文字

※普通のアナウンサーや講師セミナーなどがおすすめしているのは 1 分間 300 文字

この文字数や秒数、スライドの枚数と秒数との関係などは、人によって違います。 まずは、やってみて感触・感覚をつかむことが大切です。

ぜひ、自分の場合はどのくらいの時間になるのだろうか、というのを肌で感じて(でき れば)記録しておいてください。

これで具体的な動画撮影・動画作成・編集のやり方についての説明を終わります。

文字だけだとわからないので、動画やライブで教えて欲しい、という時にはおっしゃっ てください。

私の講座内で、より具体的に解説することも可能です。

次は私の使っている機材・ソフトについて簡単にご案内させていただきます。

PC はカメラ機能がついているノートパソコンです。

PC のマイクが今一つなので、マランツのマイクをアマゾンで買いました。(数千円)

※ノートパソコンにスライド(パワーポイントのスライドショー機能)を表示させて、それ を画面録画しながら、しゃべります。

※ノートパソコンのカメラで、寝間着姿の自分や、ボサボサ髪で髭が伸びたままの自 分をそのまま撮影しています。

(撮影しても使わないだけです)

⇒ つまり、画面の録画と、しゃべっている自分の上半身を撮影して録画しています。

※ただし、時には、また広告用の動画などでは、ちゃんと背広を着てノートパソコンの 前に座って「身振り手振り」しながらしゃべっています。

⇒ 動画編集ソフトで投稿用・広告用の動画を編集する時に、下図のような動画を作 ることもあります。

⇒ その時は、ちゃんと身支度をして動画撮影にのぞみます。

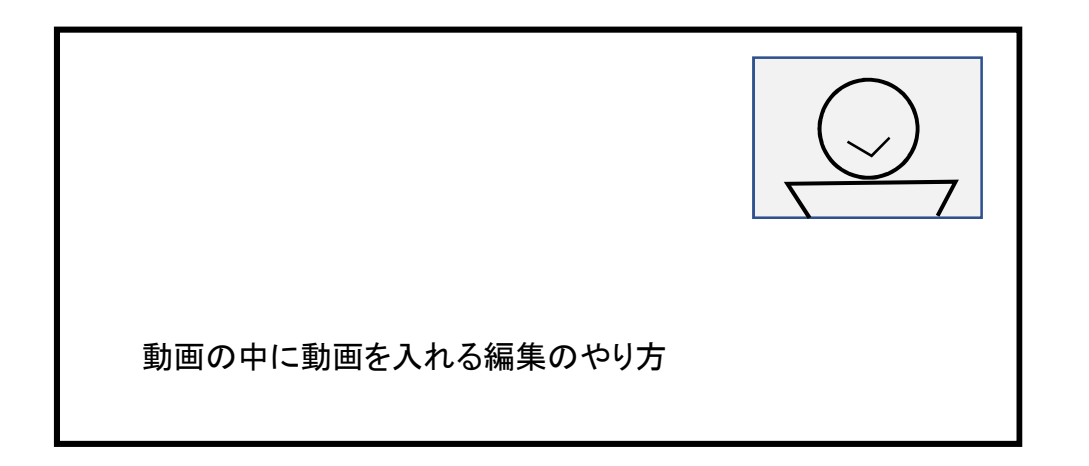

右上や右下などに自分のしゃべっている姿(映像)が入るパターンです。 撮影(録画)・編集も、ぜひ試行錯誤してみてください。

【参考機材】

※キャプチャーソフト・・・画面録画ができるソフト

- ⇒ Bandicam を使っています。
- ※パソコン用の動画編集ソフト
- ⇒ Filmora を使っています。

【パソコンで編集した動画を SNS に投稿するやり方】

[理由]

・横型の動画を縦型に編集することもあります。

・最近の主流として縦型動画が増えているからです。

・特にショート動画は縦型です。

YouTube に投稿する場合は、そのままパソコンから投稿します。 TikTok に投稿する場合は、スマホに動画をとばしてスマホから投稿しています。 (ちょっと面倒です)

まあ、TikTok への投稿はスマホで撮影、スマホで編集、そのまま投稿、というパター ンがほとんどです。

【ここでのまとめ】

・商品としての動画を作る時に、1 つの動画でスライドを 50 枚も 60 枚も用意して、10 分、20 分の超大作の動画を作るよりも、

・章立てするような感じで、第 1 章はスライド 7 枚で 1 分 30 秒、第 2 章はスライド 12 枚で約 3 分、いったような作り方も考慮してみてください。

・途中で撮影 NG になった時のやり直しがラクです。

・このやり方なら、Udemy などのオンライン・セミナーサイトに自分の商品を登録する 時にも便利かと思います。

### 第1章 どんな商品ならいいの?

2つの視点から考察します。

1 つが、どんな内容を目指すのか、の視点と 2つ目が、どんなジャンル・分野などがいいのか、の視点です。

ズバリ、結論から。 まず 1 つ目です。

あなたのキャラ(個性)か、商品そのものを「尖らせる(とがらせる)」ことがここでの最 大のポイントです。

唯一無二の商品・サービスを目指すのです。

一般的な主婦の方々の行動パターンを思い浮かべてください。

昔、まだ冷蔵庫などがそんなに普及していない時は、毎日・または 2、3 日分の食料を 買うというスタイルが当たり前でした。

だって保存ができないのですから。

その後、冷蔵庫が普及して、さらに自家用車が普及して、ワンストップショッピング= 一ヶ所でまとめて(たとえば一週間分を)購入する、しかも車で買い物すればかなりの 量を購入できるようになりました。

そんな風にライフスタイルが(購買行動も)変わってきました。

でも、普通の消費者の購買パターンで変わっていないものがあります。

それは、

どこで買ってもいいようなものは、人は割と安いところで買おうとする、ということです。

スーパーA 店は、卵 1 パック(10 個入り)が 200 円だけど、ディスカウントストア B 店 は、卵 1 パック(10 個入り)が 180 円だと、他のものはスーパーA 店で買っても卵だけ は B 店で買うという人すら存在します。

もし、B 店が自宅から離れていてもわざわざ B 店まで車で行く人もいます。 時間とガソリン代は別なのです。コストは無視です。

B 店までのガソリン代を考えたら A 店の卵 200 円で買った方がずっと安いのに、とい うことが考えられるのに、B 店で卵を買おうとするのです。

これは、商品の質がどこで買っても似たようなものだからです。 いくらこだわりの卵だといっても、そこまでのブランド力はありません。

これが卵ではなくてブランドバックやアクセサリーだったら違ってきます。

下手すると、同じものでもより高い店を「指名買い」したい、という思考さえ働きます。 彼女への誕生日プレゼントを、まったく同じブランドバックなのに、

・ディスカウントストアで買うのと、

・ブランドバック専門店(日本進出の直営店)で買うのとでは、

絶対に後者の方が高くなります。

でも、プレゼントでもらう側はまず後者で買って欲しいと思うものです。

つまり、あなたがこれから原価ゼロで商品を作ってそれで副業しようとするなら、他で は買えない、「唯一無二」の商品であるか、限りなくそれに近づいた商品がいいことは わかりますね。

自分の資質(まだ見ぬ「お宝」)の棚卸=発掘をしてください。 あなたの資質=経験・知識・ノウハウ・スキル=資産=財産=お宝です。

やり方は・・

これまでのあなたの

- ・人生
- ・経験
- ・体験

などを振り返って、

あなたが

- ・身につけたこと
- ・できるようになったこと(できるようには、ならなかったこと)
- ・習ったこと(スキル的なこと=楽器とかスポーツとか)
- ・学んだこと(知識的なもの=昆虫の世界とか、〇〇技術に関してのものとか)
- ・趣味
- ・興味のあるもの
- ・好きなもの(嫌いなもの)
- ・得意なもの(苦手なもの)
- ・やりたいこと(やりたくないこと)
- ・成功したこと(失敗したこと)
- ・5 年後 10 年後に日常的にしたいこと、期待したい状況

そして(ここから大事です)

- ・人に教えたことがあること
- ・人に教えて欲しいと頼まれたこと
- (部活などで後輩に教えた技術・練習方法・やり方なども入ります)
- ・自慢したいこと
- ・人を誘って一緒にやりたいこと、やってみたいこと
- ・今から学んだら教えることができるかも、というもの

などをできるだけたくさん、100 個くらいピックアップ、リストアップしてみてください。

極端な話、あなたが陸上をやった経験があるとします。 普通の人が運動靴の靴紐を結ぶ時のやり方とは違うやり方を知っているとしたら・・

アスリートの間ではその結び方を知られていなくても、あなたの経験から好成績や、 足の感触・足への負担を考えた時に、おすすめしたい「運動靴の靴紐の結び方」があ りますよ、というような内容でもいいのです。

さらに、

ターゲットは、アスリートや大学生・高校生・中学生など、割と本格的に陸上をする層 でなくてもいいのです。

むしろ「初心者」や「素人」をターゲットにすることをおすすめします。

たとえば、小学校のちびっ子を対象にした「運動会の前、3 ヶ月で足が速くなる練習法」 というノウハウだったら、ちびっ子たちに教えられるような気がしませんか?

元陸上部だったあなたなら、

昔を思い出して、最近のトレーニング方法などをネット等で少し勉強して、それをミック スして「ノウハウ」としてまとめたら、いけそうな気がしませんか?

ぜひ、こんな視点からピックアップ・リストアップしてみてください。

それとあなたが狙うターゲットは・・

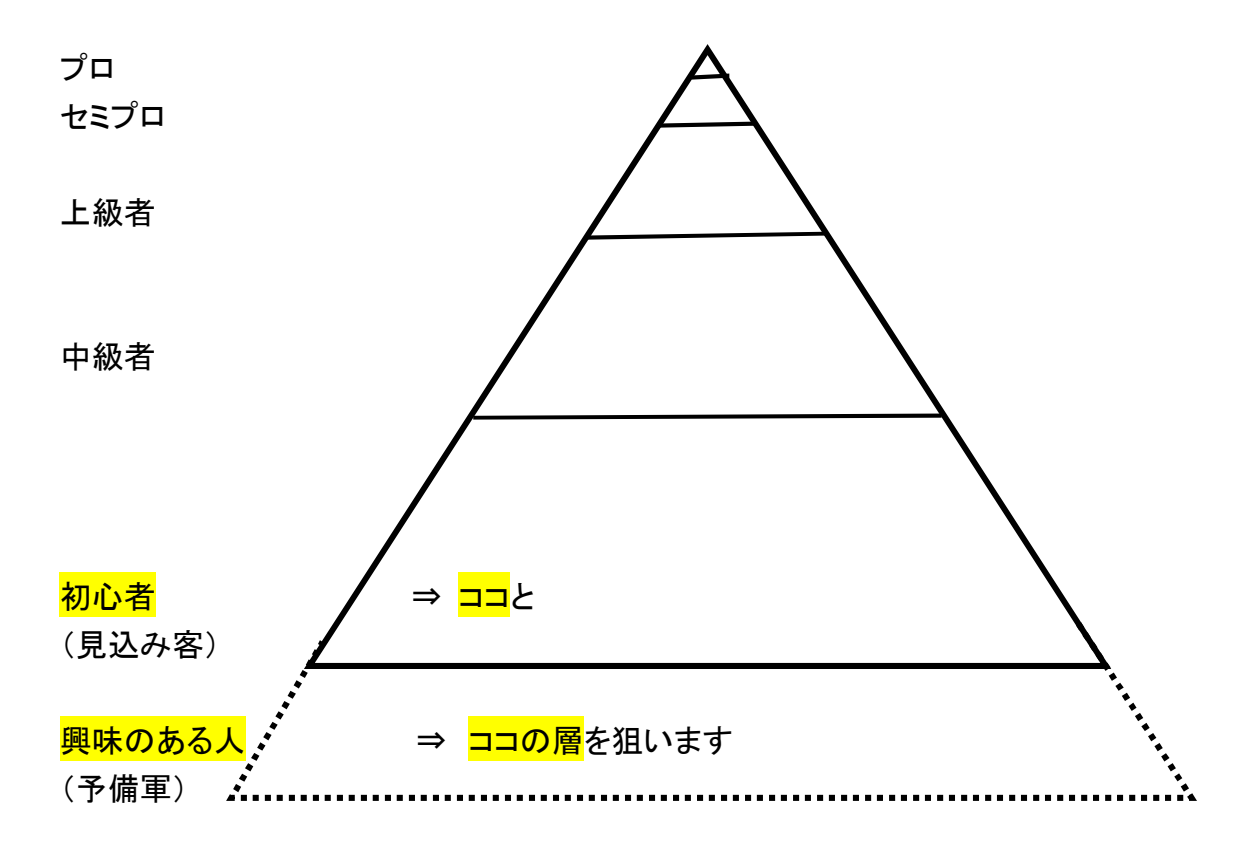

この三角形の最下部と、その欄外部分にいる人たちです。(黄色のマーカー部分)

初心者や、興味があって今からチャレンジしてみようかな・してもいいかな、という見 込み客の予備軍的な層をターゲットにすることを意識してください。

この層に売り込める商品・サービスを作るのです。 文章化したり、図解化したり、動画化したりしてください。

自信がない、ピンとこない、という方はぜひ私におっしゃってください。 一緒に作り上げていく講座を用意しています。 (商品・サービスづくりから、集客・売上までの仕組みづくりまでカバーした講座)

## 第1章 おさらい(文章と動画、どう考えたらいいの?)

ここでは 2 つの視点から具体的な考え方をご案内します。

下表を見てください。

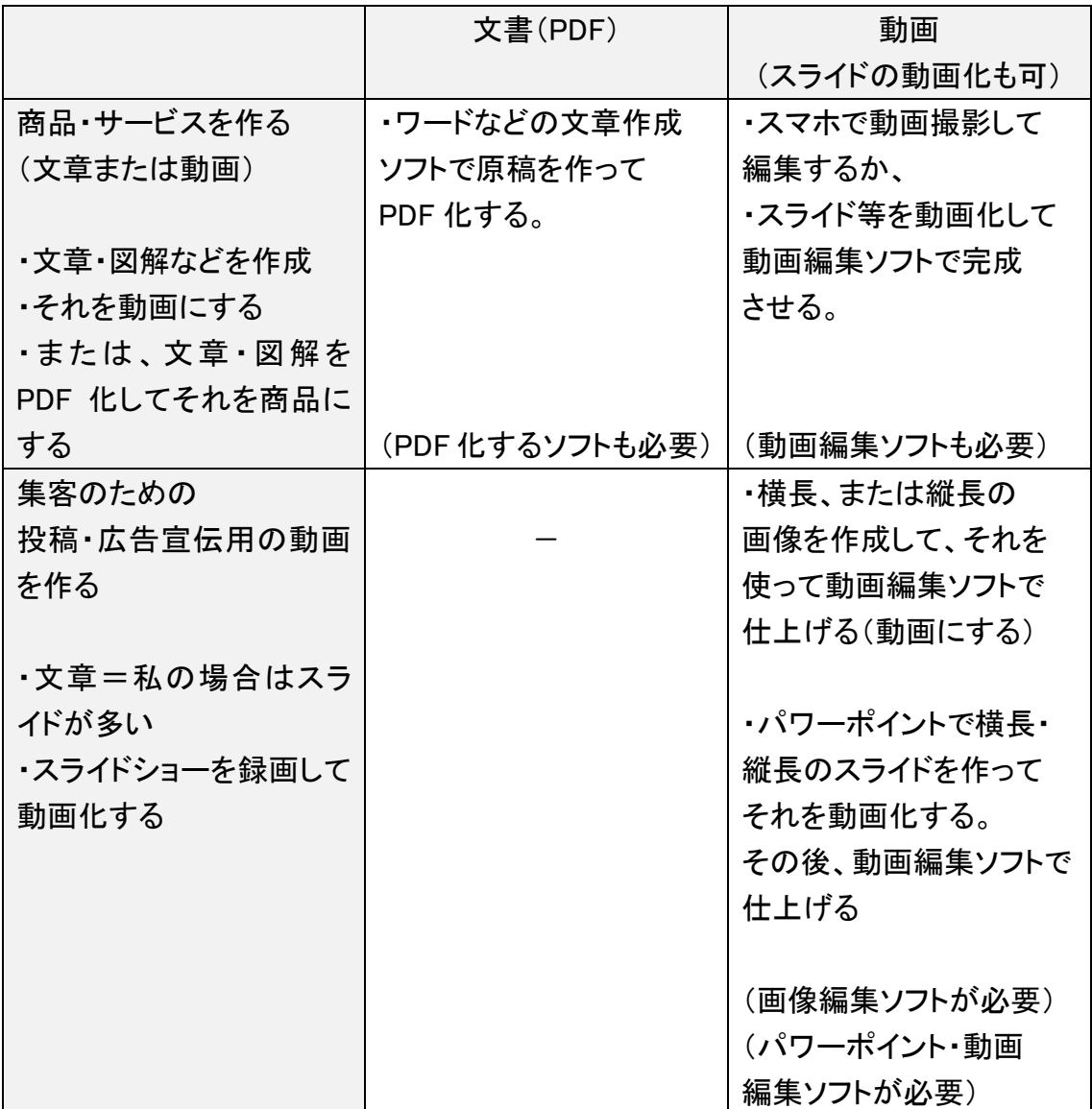

1 つ目の視点・・商品・サービスそのものを作る視点。

2 つ目の視点・・集客のために広告用の動画を作る視点。

この違い、わかりますか?

この場合の集客用の動画としては、広告としての動画と、日々の動画投稿用の動画 が入ります。

強いファンを作るために、そのファンの人たちから商品を買ってもらうためには、 商品のサイト(ブログ)に集客するには、

見込み客を、【引き付けて】【何の動画で・あなたがどんな人なのか】を知ってもらって、 さらに【自分にとってどんなプラスがあるのか】を理解してもらうための【教育】としての 動画が必要です。

YouTuber(ユーチューバー)が毎日投稿するように、教育と集客のための動画を発信 する必要があります。(ユーチューバーは集客だけが目的ですけど)

ただし、これには時間がかかります。

ファン、読者、フォロワーがゼロの状態で、動画を 1 つ 2 つ投稿しても、まず普通はバ ズることなどありません。

ファンなどの見込み客を増やしていくには、価値あるブログのように、質の高いコンテ ンツがコツコツと投稿される必要性があるのです。

ですから、次の章では「広告」について解説いたします。

【ここでのまとめ】

・同じ動画でも、日々の集客用・教育用の動画と、広告用動画で(お金を払って)短期 的にあなたの商品・サービスにたどり着いてもらうための動画があります。 ・商品は、動画でなくても、文書・図解(PDF ファイル)でも、音声でも、電話での話相手

でも、オンライン Zoom でのセミナー的なものでも、SNS ライブでも構いません。

・ブログの読者を増やす(アクセスを増やす)ために、毎日記事投稿するように、動画 を SNS に投稿することは集客につながる、あなたのファンづくりにつながる可能性が あります。

22

## 第2章 どんな売り方がいいの?

いちばんダメなケースを取り上げてみます。

あなたが若い時にサッカーをしていました。 県大会レベルの試合にレギュラーとして出場していました。

【サッカーが上手くなる練習法】または

【サッカー上達につながる生活術】または

【サッカーで足が速くなるためには〇〇!】

【サッカーでボールを奪い取る・コントロールするやり方】

【サッカーで体力アップと健康になる方法】というような商品・サービスで稼ごうと考え たとします。

あなたの商品・サービスを知ってもらうために、

・<mark>今から</mark>ブログを<mark>スタートさせて</mark>、毎日記事を投稿する。

・動画を撮影して、YouTube、Instagram、TikTok に毎日のように投稿する。

・こまめに SNS にノウハウなどを(動画以外に、ノウハウ書的な画像などを)アップし て、少しずつファン・読者・フォロワーを増やす。

・SNS ライブを開催してファン・読者・フォロワーを増やす。

こんなやり方をしていたら、成果がいつになるかわかりません。

すでにあなたの SNS に、サッカー少年のファンや読者がたくさんついているならその やり方でもいいかも知れません。

でも、ゼロから立ち上げて・・というなら「たくさんの人の目に触れる」のはいつの日に なるのか予想もできません。

コツコツ投稿 ファイン マネタイズにつながるのはいつ?

バズる? バズらない?

ひょっとしたら、残念なことに・・

一生、ファンがつかないことも起こりえます。

ゼロということではなくて、商品・サービスの購入につながるような、かつ毎月安定的 に副業収入が入ってくるような、そこまで期待できるだけの人数が確保できないことも ある、ということです。

だから、

【結論】です。

- ・広告を使う、というやり方が短期決戦型ではおすすめ、になります。
- ・もちろん広告は「動画」です。
- ・地道にファンを作るやり方(コツコツと投稿すること)がダメというのではありません。
- ・<mark>同時並行的に取り組むことが極めて重要</mark>です。

でも・・

- ・広告はコストです。
- ・これまでリスティング広告をした経験のある方なら、1 クリックで 100 円~1,000 円~ といった世界を経験したことがあるかと思います。
- ・今時は、1 クリックで数円とか数十円というのは、あまり見かけません。
- (残念ながら高騰しています)
- ・商品が購入されなくても、クリックされるだけで(間違ったクリックでも・冷やかしでも) お金が(広告費が)かかるのがマイナスです。

となれば、

少しずつ広告費をかけて、その反応を見ながら=ちゃんと商品購入までつながるかど うか、を常に検証・チェックしながら進めることが大切になってきます。

間違いありません。

もちろん潤沢に(毎月毎月)何十万円も何百万円も広告宣伝費を使える人は別です。

以上、ここまでは【理論編】的な話をしました。

次からは【実践編】的な内容に入っていきます。

いずれにしてもマネタイズ(お金を稼ぐ)という世界は「投資」と一緒です。

貯金をしていてもお金は増えない。だから・・ 株式投資をしようか。

株式を購入した。

- ⇒ 株価が上がった(儲けた)
- ⇒ 株価が下がった(損した)
- ⇒ 一生、損したままだった。
- ⇒ 途中から(勉強して)儲かるようになった。でも、まだ損している。
- ⇒ 儲けたり、損したりだけど、最終的には今現在何とかプラスだ。

⇒ 割とはやく儲かるコツをつかんだ。毎年〇万円以上儲けている。

いかかでしょうか?

いちばん最後のパターンになればいいですけど、トントンとか、マイナスだとチャレン ジそのものが「(気分的には)めげます」ネ。

そもそもこの世の中には、すべての人に再現性 100%のものなんてありません。 成功する人もいれば、失敗する人もいます。

ドクターが処方してくれた薬ですら、効く人・効かない人、逆に発疹が出る人などさま ざまです。

なので、基本は少しずつ「試しながら」進める、自分に合うようなら、本格的にチャレン ジする = 少しずつの投資、です。

さらに、上手く行ったら少しずつ収入の入口を増やす、という考え方がおすすめです。 では、実践編に入っていきましょう。

その前に、

大前提を忘れないようにしてください。狙いは、

あなたの商品を作って、それをお金に換える、です。 しかも商品は、原価が限りなくゼロに近いコンテンツ商品(動画・文章等)です。

それと、あと1つ。

ネットを使う場合でも「コスト」が発生することも忘れないでください。

【1 つの例です】

- ・レンタルサーバーを借りて、サイト・ブログを設置する。⇒ 毎月~1,000 円~
- ・独自ドメインを取得してアドレスをもらう。⇒ 年間 1,500 円くらい
- ・ブログを見栄え良くするために添付ファイルを購入する。⇒ 1 万円~2 万円~ (テンプレートは買い切り型が多い)

⇒ 1年目 2 万円~3 万円のコスト、2 年目以降毎年 15,000 円くらいのコストが発生。

・メールアドレスを集めてメールマガジンを発信して【教育】するための仕組み利用 ⇒ 毎月、数千円~数万円

※最近ではメールマガジンの開封率が低い(スパムメールの影響等もある)ことから LINE に移行する人も多いようです。

- ・公式 LINE に登録してもらって、そこからメッセージを発信して【教育】したり、アプロー チしたりするための費用
- ⇒ 毎月、数千円~数万円
- ・ 公式 LINE にステップメール等の機能・サービスを追加するために、外部の仕組み を利用する時

⇒ 毎月、数千円~数万円

この手の費用は毎月発生します。

もし、商品の販売にショッピングカート的な機能を用意するなら・・ (クレジットカード決済も使えるようにするには)

⇒ 毎月、数千円~数万円

いかがですか。

結構なコストが発生します。

考え方・やり方としては、稼げるようになってから少しずつ機能アップをしていく方が得 策です。

(最初から潤沢に投資できる人は別です)

もちろん、この手の費用は避けたいので【note】に登録して、そこで販売するというやり 方や、

情報商材を扱っているモール【infotop・infocart】に出品するやり方もあります

また商品・サービスがコンサルやセミナー講師的なものなら【Udemy】【ストアカ】など に出品するという手もあります。

ただし、それもコストです。 売れた分から一定の率で手数料が発生します。

さらに、リスクとしてそのサービスが終了した時にはお店が消えます。

郊外の大型のショッピングモールに雑貨店として出店していたのに、そのモールが撤 退するとなったら文句は言えませんし、そこからの売上はゼロになります。

なので、やはり、

最終的には自分のサイト・ブログに集客して、そこにセールスレターを用意しておいて 商品・サービスを購入してもらう、というやり方を王道として意識しておいてください。

## 第3章 身近で売る? ネットを使って全国規模で売る?

身近で売るなら、手製でもいいのでチラシを作って、近所のお店やスーパーの掲示板 などに貼ってもらう、というようなやり方もできます。

でも、自分で行動・実践するには大変です。 協力してくれる友人・知人が存在するならありがたいですけど。

このやり方も一つの考え方としてはアリですが、ネットを使って全国レベルで PR する というのも大切になってきます。

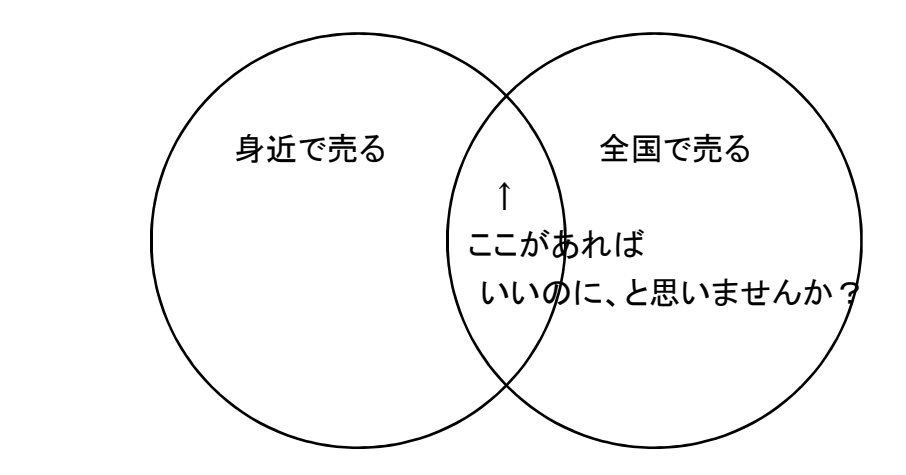

とにもかくにも、あなたの商品・サービスを知ってもらうには SNS などで情報発信する か(し続けるか)、SNS 内に広告を使ってアピールするか、しかありません。

実際の成果(リターン)が数ヶ月先でも構わないというなら、SNS に投稿する(投稿し 続ける)ことでファン・フォロワー・読者を少しずつ獲得していく手も考えられます。

また、ブログアフィリエイトのようにコツコツと記事を投稿して集客する手もあります。

でも、不透明な・不確実な数ヶ月先のことはわからない、となれば、やはり SNS での 広告です。

28

これ一択です。

しかも、少ない投資から始める方法もあるからです。 詳しくは、どの SNS を使えばいいのか、については後ほど説明いたします。

さて、下図の「身近で売る」と「全国で売る」の「重なった部分」、【秘密のやり方で売る】 というやり方なのですが、実は、この仕組み・モデルを構築しようとしています。

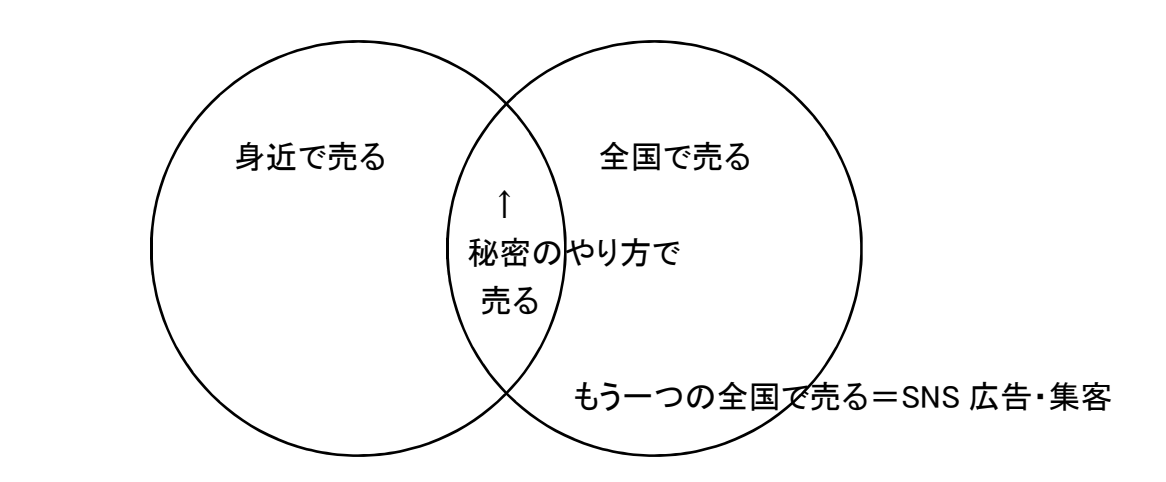

あなたの商品を、あなたの代わりに宣伝してくれる名刺サイズの【名刺カード】=【割 引券カード】を作って、それをいろんなところで、配布してもらう、手に取ってもらう、お 店などに置いてもらう、という副業モデルです。

あなたの商品を PR する名刺カード(割引券)から商品の売上につながった場合、その カードを配布してくださった参加者さま(いわゆるアフィリエイターさま)にお礼として報 酬(副収入)が還元される、という仕組みの副業モデルです。

具体的には、それぞれの参加者さま(アフィリエイターさま)に専用の半角英数のコー ドを設定して、それを印刷した名刺カードを作成します。

下図のようなイメージです。(55 ミリ×91 ミリの名刺サイズ)

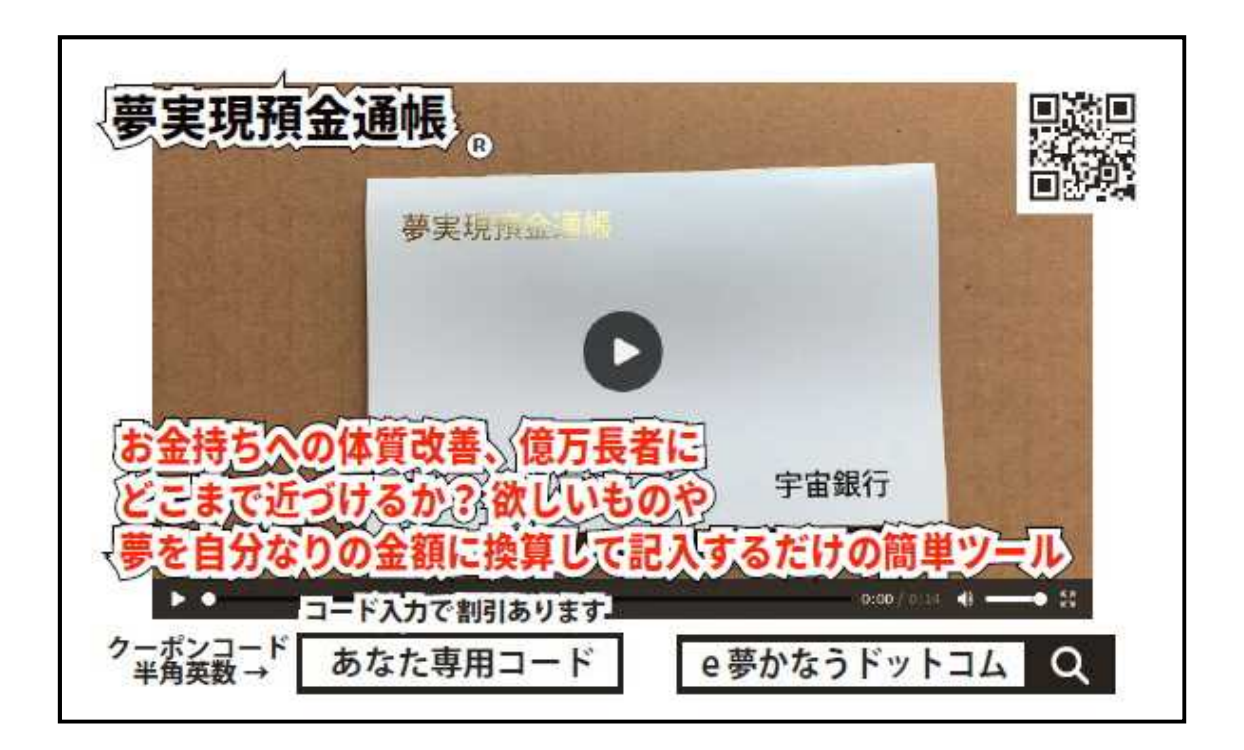

この名刺カードから商品が売れたら、この参加者さまに、1 件当たり(予定ですが) 1,000円(税込)がお礼・報酬として還元されるという仕組みを予定しています。

※上の【名刺カード】【割引券カード】は、夢実現通帳という新商品を世に出した時にセ ットで販売することをイメージして仮に作ったものです) ※当然に実際のものとは違ってきます。(あくまでもイメージとしてとらえてください)

※夢実現通帳を商品化するプロジェクトは別に進行(人数限定 100 名さま)していま す。

※実際にスタートするのはもう少し先だとご理解ください。

スタートした時に、あなたの商品・サービスをこの仕組にのせるためのツールとして下 図のようなものを実際に作っていくことになります。

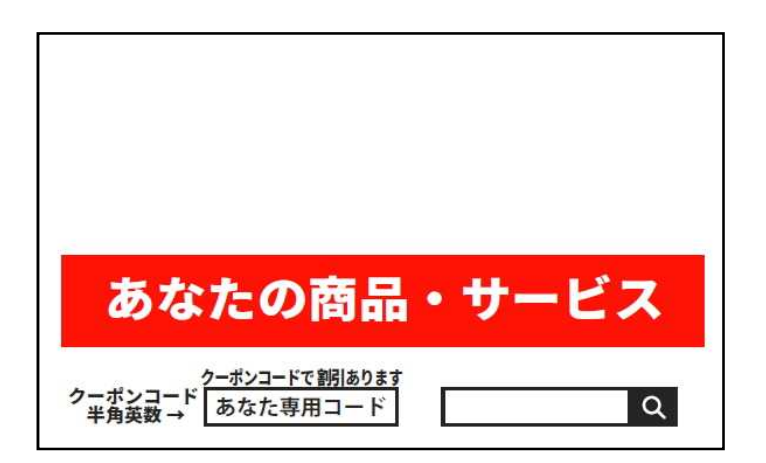

これを配布してくれた方に、いくらの報酬を支払うかは・・あなたが決めてください。

この仕組に参加してお小遣い稼ぎをしたい、という人を広く全国的に募集して、その参 加者さまにアピールしていくことになります。

あとは、その参加者さまが配布してくださるのを「待つ」だけとなります。

あなたの知らないところで売上が発生したら・・楽しみですね。

※仕組みは私の方で用意します。(詳細については後述) (スタートまではお待ちいただくことになりますが)

## 第 4 章 コスパのいいおすすめの集客

これは広告を出す、または何かのシステムに乗っかる、という切り口です。

コツコツと動画や記事を投稿して、地道にファン・読者・フォロワー集めて、それから商 品の売上につなげていく、という切り口ではありません。 ※この時間がかかるやり方は、自分の判断で(できれば)両立させてください。 ※もちろんチャレンジしなくても構いません。

もちろん両方に取り組むことでマネタイズの入口が複数になります。 (おすすめパターンをランキングという形で後述・解説します)

では、そのコツコツ投稿ではなくて、広告での集客から入ります。 その広告的な集客について、2 つの方向性を案内します。

・1 つ目・・自分のサイト・ブログや SNS に、【広告】で集客して売上につなげる。

・2 つ目・・私のオリジナルのシステムに乗っかって売上につなげる。

【前提】

- ・商品原価ゼロに近い商品・サービスを用意する。
- ・できるだけ時間をかけない。
- (リターンまでの期間が短い)
- ・できれば広告宣伝費も少ない方がいい。

この 3 つの条件で今からあなたに提案します。

【1 つ目の切り口】

お金を掛ければ、時間を費やせば・・いくらでもよりグレードのいいものができます。

でも(後述しますけど)、これなら、という 100%の正解がないのがネットの世界です。

YouTube でバズったけど、他の SNS ではダメだったという例はいくらでもあります。 逆もそうです。

正直、FB と YouTube と Instagram と TikTok では、受け入れられる商品・サービスや、 そもそもの受け入れ側の層が違います。

そして、やっかいなことに「正解」はないのです。

同じ商品を YouTube 動画で広告しても、キャッチコピーや写真の違いなどで、反応(ク リック)や購買が違ってくる、なんてことは普通にあります。

下手すると数倍の反応率の違いが出ることもあります。 だから、企業や広告にたくさんのお金を投下できる人たちは、AB テストなるものを実 施するのです。

A の動画と B の動画では、どちらの反応がいいか、または A のキャッチコピーと B のキャッチコピーでは、どちらが反応がいいかを日々確かめな がら、より良い反応がある方を追求しているのです。

B が良ければ、B の広告に資金を集中して、さらに B の広告で反応が落ちてきたら、また C の動画と D の動画を用意して、試して・・

といったことの繰り返しを続けるのがネット広告での集客の世界なのです。

毎月の広告予算が 100 万円、200 万円といったレベルを個人でもやっている人たちが いるのです。

年間に 8,000 万円の広告費を掛けて、1 億 2,000 万円稼いだ、というような人もいま す。(その人を知っています)

当然のことながら(陰では)失敗した、大損した、という人もたくさんいるはずです。

では、あなたの商品を全国レベルでマネタイズするための、「具体期なやり方」のおす すめのチャレンジ方法をご案内します。

#### 【おすすめのチャレンジ方法】

### チャレンジ方法【1】

⇒ 即効性・・YouTube 広告

FB 広告に比べると審査が厳しくありません。 また、低予算からスタートできます。

1 日 500 円とか 1,000 円でもスタートできます。 100 円から試す人もいます。

500 円×7 日間なら 3,500 円の予算です。

ただし、人工知能 AI が表示してくれますので、500 円ピッタリになるというものではあ りません。

最大 2 倍まで、500 円の場合は 1,000 円の予算消化まで表示されることもあります。

なので、商品が出来上がったら、まずは YouTube 広告に出向するのがおすすめです。 それで反応をみながら、利益が出るようになったら、

FB・Instagram や TikTok 広告にチャレンジする、という流れがいいかと思います。

【YouTube 広告以外の広告の特徴とデメリット】 FB 広告・・審査が厳しい、広告費が高い。 Instagram・・FB と同じ会社が運営。

TikTok・・数万円単位の予算が最小単位として必要。

## なので、 【結論】です。

広告を使って商品を PR するなら、YouTube 広告が「表示されるまでが早くて、低予算

でスタートできる」のでおすすめです。

#### チャレンジ方法【2】

⇒ 動画投稿でのファンづくり・・TikTok

最初からたくさんのフォロワーがいる SNS を運営している人は別です。 フォロワー数ゼロからのスタートをする人をイメージしてください。

YouTube をやるか、Instagram をやるか、TikTok をやるか・・ または併用してやるか、段階的に上手く行ったら次の SNS に手を出すか・・

これはあなた感性・皮膚感覚にお任せします。 好き好きがありますから。

ただ、1 つ言えることは、TikTok の方が、新規参入者に「やさしい」ということです。

TikTok の方がどの投稿でも一定数の再生(200 回くらい)数になるように表示してくれ る、と言われていますから。

※ただし TikTok の人に聞いたわけではありません。

【ここでの結論】 ・日々、動画投稿して動画集客するなら・・ ⇒ TikTok 動画で集客する ・YouTube で 10 万回再生されたけど、TikTok ではダメだった、というのもあります。 ・同じ動画なのに TikTok では数十万回再生されたけど他は全くダメだった、というの もある世界だと認識しておいてください。 ・となれば、いろんな SNS に投稿する方が集客の機会は増えるということになります。

#### チャレンジ方法【3】

⇒ 低コストで試せる・・私(秋田)が構築する名刺カード(割引券)を使ったモデル

手前味噌ですが、試すには最適だと自負しております。

これは私の講座に参加された方への特典になります。 (講座参加費用は別です)

私と一緒に構築するものです。 私のサイトを利用・活用してもらうものです。

⇒ <https://www.umino.net/>

このサイト、または違う姉妹サイトにあなたの商品を販売するページを用意します。 そこで売れた時の売上は 100%あなたのものです。

・販売代金の回収は私の方で代行します。

・クレジットカード決済可能です。

・銀行振込可能です。

・売れた 1 ヶ月分の代金合計は翌月の 15 日にあなたの口座に振り込みます。

もし、自分の身近なところで【名刺カード】を使って、集客につなげようとするなら、あな たの商品を記載した【名刺カード】の原稿を一緒に作ります。

次の図のようなイメージで、あなたの商品が「ここから買えますよ」という名刺サイズの カードを用意します。 (再掲しました)

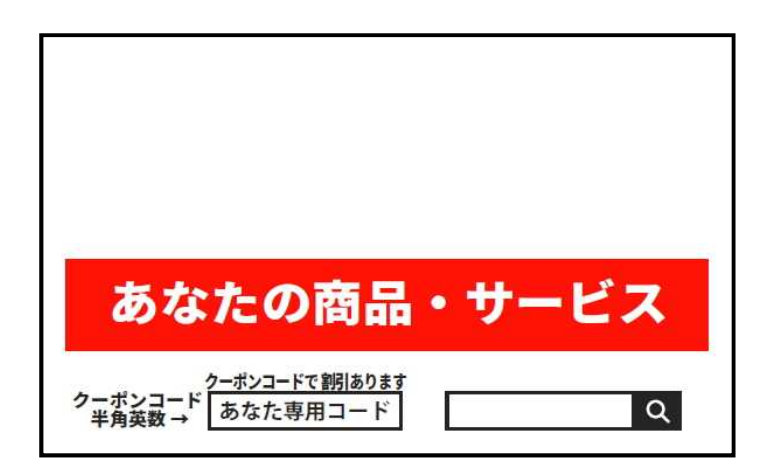

・原稿代(一回きり)・・3,000 円(税込)

・原稿の印刷費用・・あなたが好きなタイミングで好きな枚数を発注してください。

・印刷費用の目安:500 枚で 1,500 円くらいです。

これなら自分でサイト・ブログを開設する必要も要りません。

身近なところで「試して」、売れるようなら・・ 自分でサイト・ブログを開設して、自社サイトでも本格的に商品を販売していく、という やり方ができます。

当然、マネタイズの入口が増えることになります。 これならリスクを限りなくゼロに近づけた形で、コンテンツ販売ができませんか?

もちろん私と一緒に構築して、私のシステムに登録してもらうあなたの商品が「反社会 的なもの」であったり「公序良俗に反するもの」であったりするなら遠慮していただくこ とになります。

その点はご理解・ご了承ください。

ここで最後に繰り返しますが、これは講座生への特典です。

自分のサイト・ブログだけで十分という方は、このやり方は無視してください。

または、自社サイトを PR するための名刺カードにすることもできます。

もちろん、あなたが自分の商品・サービスを自分のサイト(ブログ)で販売する時の、 広告宣伝用として【名刺カード】を作りたい、という時にはお手伝いさせていただきま す。

遠慮なくお声掛けください。

## 第5章 青写真・ロードマップ

さあ、具体的なステップでスタートしませんか? 項目を 1 つずつチェック・「消し込み」しながら進めてみてください。

商品は文章(PDF)か、それを動画にしたものを用意します。 もちろん、電話相談などのように時間を「切り売り」するものでもいいのですが、それだ と、仕組化・自動化ができません。

その電話相談などを止めたら、収入もストップとなりますから。

1.商品・サービスを作る(用意する・準備する)

・文章(PDF ファイル)でも、動画でも、日時を決めてのライブ配信でも、現実世界で特 定の場所に集合しての指導形式でも構いません。

とにかくマネタイズするための商品・サービスを用意します。

【必要なもの】

- ・パソコン(ワードなどの文章作成ソフトと PDF 化のソフト)
- ・動画の編集をする場合は編集ソフト等
- ・ライブ配信等ならインターネットに接続できる環境
- ・その他の機材等

2.商品・サービスを購入してもらう(申し込んでもらう)ためのサイト(ブログ)の用意 =いわゆる LP(ランディングページ)というヤツです。

LP とは、セールスしてアクション(購入やお問い合わせなど)をしてもらうためのペー ジです。

・どうしても必要となります。

・もし、このサイト(ブログ)にカード決済などのシステムを導入するとなると、場合によ ってはその費用が発生することもあります。

・「正式な申込みは、ここに連絡してください」「代金は、ここに振り込んでください」とい う会話でのセールスをするにしても、あなたの連絡先を記載したページなどが必要と なります。

※もし、SNS などの規約に違反することなく、SNS のプロフィールページでセールスに つなげることができるなら、サイトやブログを用意しなくても行けそうですが、ゼロから スタートするには、かなり非現実的です。

※たとえば TikTok などは、フォロワー数が 1,000 名を超えないとプロフィール欄にリン ク(URL)を貼ることができませんから。

【必要なもの】

・サイト(ブログ)を用意するなら、レンタルサーバーを契約して、場合によっては独自 ドメイン(専用のアドレス)を取得して、といったコストも発生します。 ・さらに見栄えのいいサイト(ブログ)を作りたいということでテンプレートを購入すると なると、それも費用発生となります。

3.SNS 広告(ここでは YouTube 広告)で集客するというのを選択します

・即効性と、少ない予算からでもスタートできる、というのがメリットです。

・反応が薄い時は、すぐに止めて次の策を検討するようにします。

実は、人工知能 AI が反応のいいターゲットを探して(勉強して)、効率の良い広告表 示をしてもらうためには、ある程度の期間が必要です。

でも、そんな予算がなければ「ストップ」と「再スタート」を繰り返すのも=試行錯誤する のもアリかと思います。

でも 100%満足のいくように集客できるかどうかは別問題です。 広告宣伝費をつぎ込んでも、集客なかったり、集客からの売上につながらなかっ たりするのもあります。

商品・サービスが悪いのか?(魅力がないのか) サイト(ブログ)の LP が悪いのか?(離脱されやすいのか) キャッチコピーなどのセールスレターが悪いのか? 動画の訴求が悪いのか?

広告を表示させるターゲット層が不適切だったのか? ・・・・・

いろんな要因があります。

なので、現実的には試行錯誤をしながらの取り組みになります。 また、年齢や地域(居住地)を指定しての広告表示もできますし、 特定の「この動画やこのチャンネル」を見ている人に広告を表示させる、というやり方 もできるのが YouTube 広告のメリットです。

4. 実際の YouTube 広告での出稿のやり方

これについては、この「やり方」だけで 1 冊の本になるくらいの分量になるかと思われ ますので、また随時 YouTube 広告の操作画面やデザイン等が変わることがあります ことから、自分でググってチャレンジしてみてください。

講座参加者の方には別途「やり方」を解説させていただくことも可能です。

5.YouTube 広告の成果の確認・検証

いわゆる PDCA というヤツです。

結果・成果を検証して、引き続き広告を出し続けるか、いったん止めるか、を検証して ください。

また、いろんな数字=率のチェックから修正・手直しする点があればそれにトライする こともいいかも知れません。

いずれにしても「広告費をドブに捨てる」ような、放置するやり方だけは止めてください。

そういう意味からも講座参加者に特典として用意している特別なサイトで試してみる のもアリかと思っています。

あなたの商品づくりから、ネット上に収益化・自動化の仕組みをつくりあげるところまで 私と一緒に走る講座では、個別にお手伝いさせていただきます。

次は、SNS 広告と SNS への投稿を兼ねての動画や画像の作成について、少し細か い点を触れておきたいと思います。

サイズについての考え方などです。

繰り返しになりますが、今後は縦長の動画・画像がますます増えてくると思われます。 なので、SNS への投稿は縦長のサイズを意識することをおすすめします。

もちろんスマホで普通に横向きで動画・写真を撮影する場合と、縦向きで動画・写真 を撮影する場合は自然とその縦横比での動画・写真(画像)を SNS 投稿用に使えば いいだけの話になります。

下表はパソコンの画像編集や動画編集ソフトを使って、動画・画像を用意する時のサ イズの目安になります

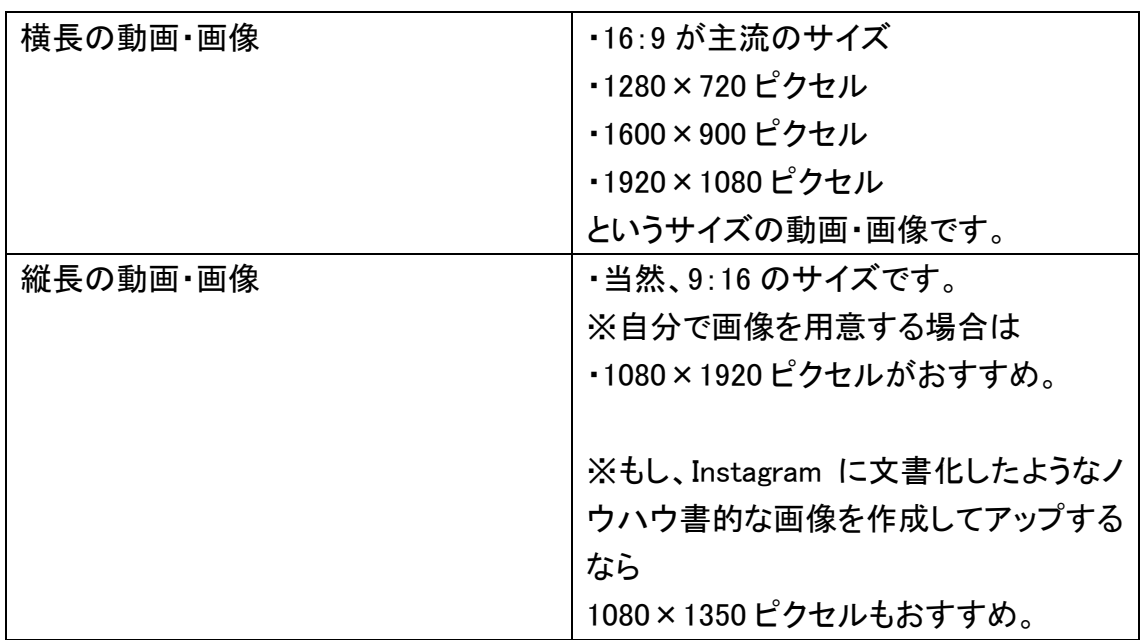

上の表で、〇×〇ピクセルの数字ですが、これは画像を作る時のキャンバスのサイ ズだと考えてください。

それとあと1つ。

あなたが PowerPoint(パワーポイント)を使えるとします。

パワーポイントで普通に原稿(シート)を作る時には、シートの新規作成をすると、自 動的に 16:9 のサイズのシートが作られます。

それに文字を入れたり、図を入れたり、画像を入れたりして作成しますから問題はあ りません。

もし、パワーポイントで縦型のスライド(原稿)を用意する場合は、 「ユーザー設定」⇒「スライドのサイズ」⇒「ユーザー設定のスライドのサイズ」から

・幅 ⇒ 19.05

・高さ⇒ 33.867 を入力して作成してみてください。

バッチリだと思います。

ただし(繰り返しますが)出来上がったスライドは動画にはなっていません。

スライド表示にして、あなたがクリックするたびに次のスライドか表示されても、画面を 録画する必要があります。

スライドショーの録画方法【2 つ】(繰り返し)

・1 つ目・・キャプチャーソフトで、スライドショーの画面をずっと録画する ・2 つ目・・スライドショーの画面を 1 枚ずつスライドごとにスクショして、それを動画編 集ソフトで全部読み込んで動画にする。

※この 2 つ目の場合は、動画編集ソフトの段階で、自分のナレーション入れてしゃべ る形になります。

まあ、ラクなのは(前述した)私のやり方でもご案内しましたが、スライドショーをその まま表示させて、自分がしゃべりながら、マイクをオンにしてキャプチャーソフトで録画 していくやり方が簡単です。

ぜひ一度は試してみてください。

※もっと違う形でやってみたい、という方は「さいごに」の前で【追伸】的にご案内した やり方でチャレンジするのもおすすめです。

## 番外編 SNS への動画投稿と広告について

それぞれの SNS、いろんな投稿のやり方(種類)がありますが、一覧形式にまとめて みました。(私のやり方)

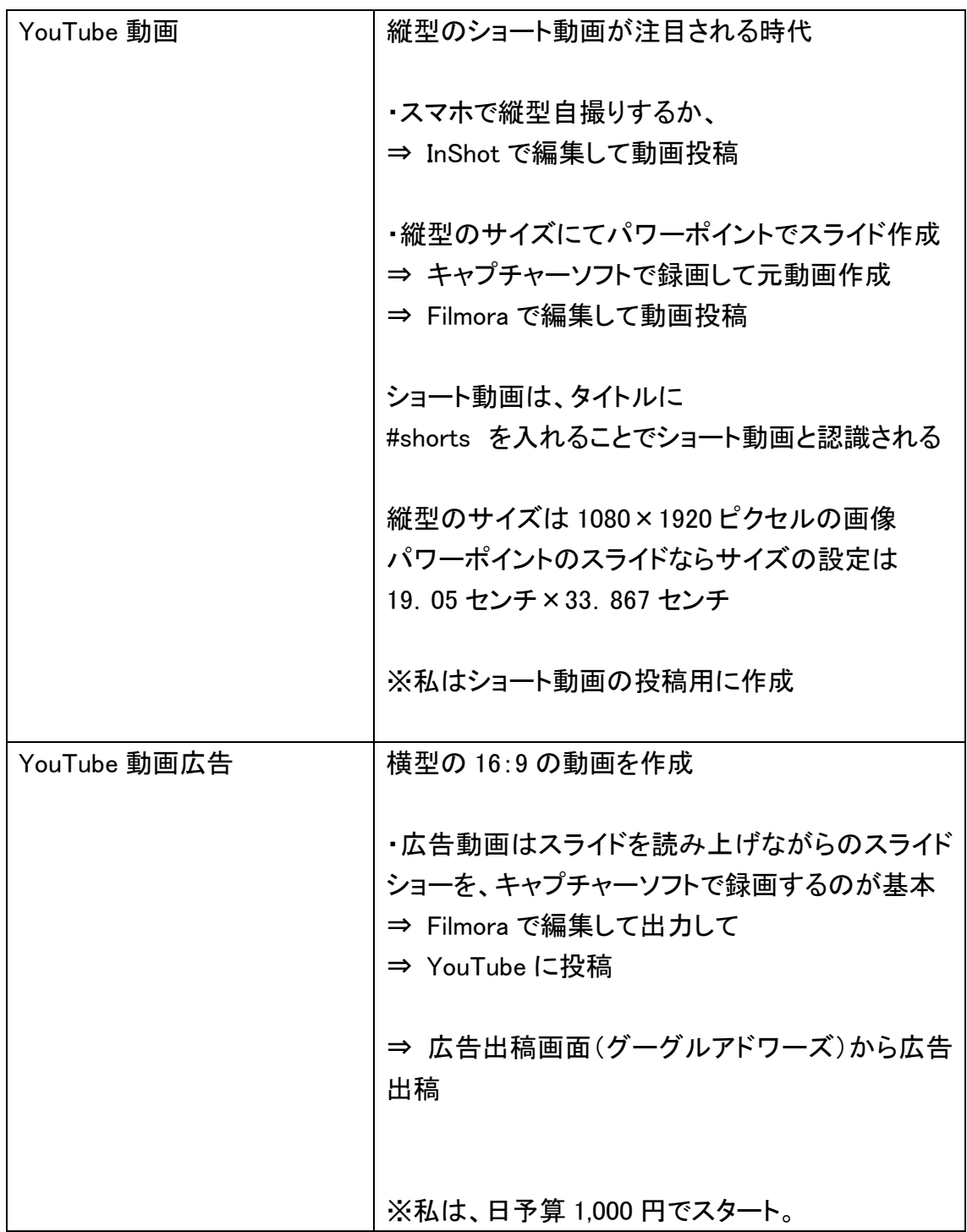

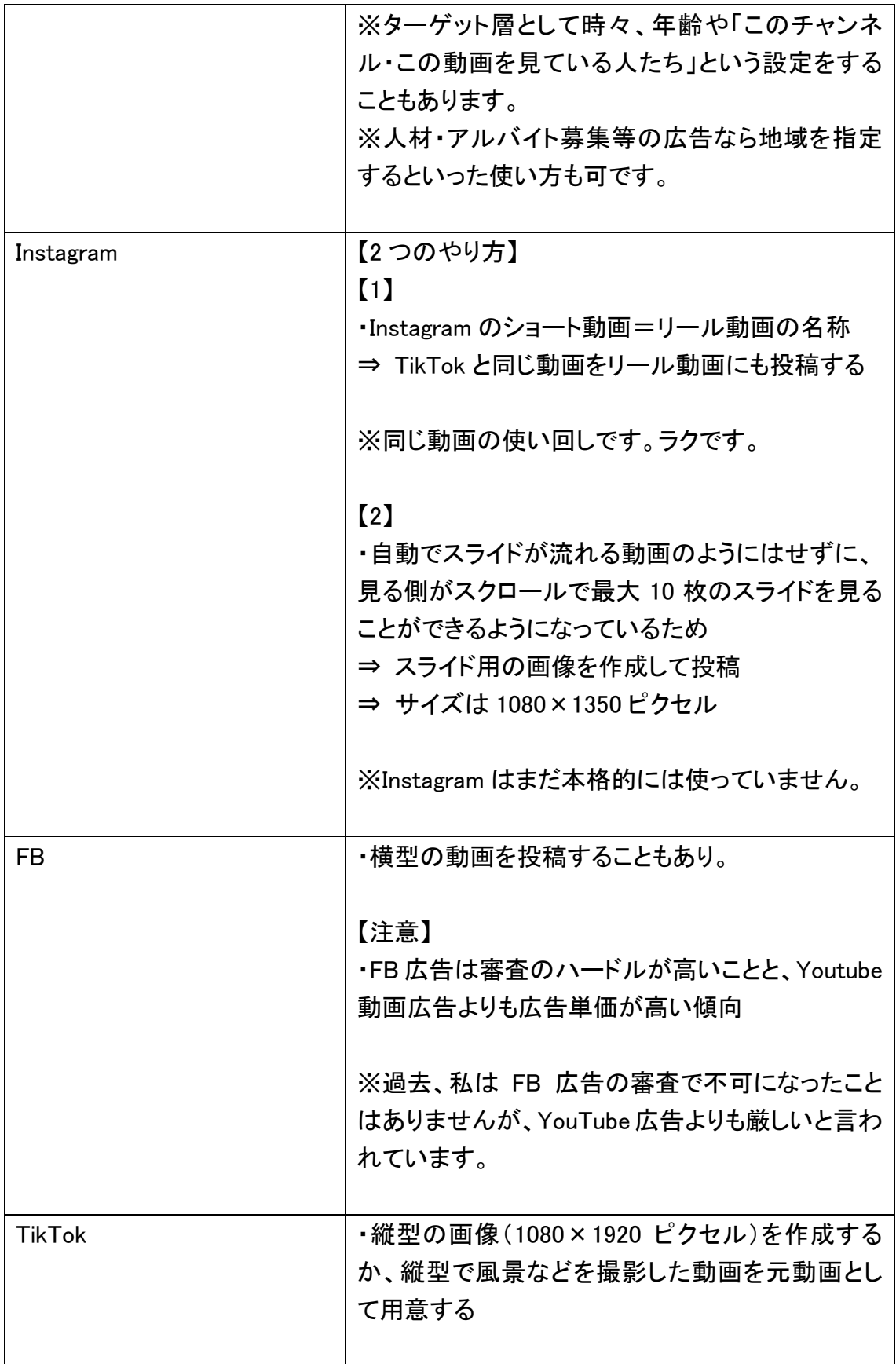

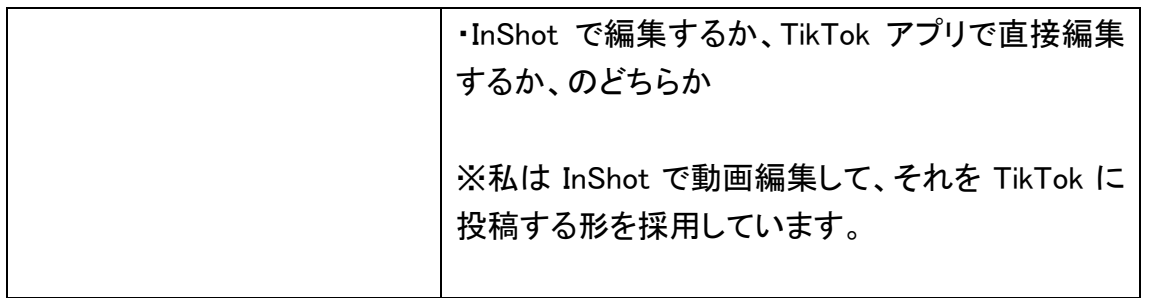

いずれにしても「習うより慣れよ」であることは間違いありません。 ぜひチャレンジしてみてください。

【ここでのまとめ】 ・今ある自分の機材やソフト、あるいは購入・インストールすることで、これからなじめ そうなソフトなど、実際に使いこなしてみる、やってみる、ということが大切です。 ・高い初期投資をしても、できるだけ今あるものを活用しても、ゼロから始めるのであ れば、動画などの質もそんなにハイレベルなものとはなりません。 ・逆に、プロレベルの技術水準が求められるものでもありません。。 ・ぜひ、まずはやってみる、というスタンスでチャレンジしてみてください。 

【メッセージ・情報発信で副業するためのもう 1 つのツール】ご案内

最近の私が使っているツールです。

(宣伝ではありませんが紹介させていただきます)

顔出しなし、自分の肉声あり、ただし視聴者の意識を向けてもらうために「ホワイトボ ードアニメーション」的に動画を作ることのできるヤツです。

16:9 の動画でも 9:16 の動画でも自由に作れます。

ズバリ・・

「ビデオスクライブ」(Video)という月額制のサービスです。 (だんだんと値上がりしてきています)

<https://www.videoscribe.co/en/>

日本語に翻訳できるブラウザでチェックしてみてください。

昔は日本語対応していなかったのですが、今は日本語対応していますので簡単に (昔と違って)日本語の動画を作ることができます。

具体的には私の YouTube チャネルから確認できます。

YouTube で「未来予想図銀行日本支店」と入力して検索してください。 私のチャンネルが表示されると思います。

<https://www.youtube.com/@eyumekanau>

具体的なやり方は以下のとおりです。

(ショート動画 1 本作成して、アップまで 2 時間くらいで終わります)

【ビデオスクライブ】で動画作成 ⇒ ダウンロード ⇒ 次のソフトで読み込み ⇒ 【Filmora】(動画編集ソフト)で、ナレーションを吹き込みながら編集・動画作成 ※画面を数秒一時停止的に調整できる機能(フリーズフレームュを使いながら、動画 の進み具合とナレーションを簡単にあわせることができます。 ⇒ mp4 ファイルで出力 ⇒ SNS にアップする(完了)

1 分間の shorts 動画なら、ビデオスクライブで 1、2 時間で作成してダウンロード。 さらに…

1 分間のナレーションなら、Filmora で 30 分で完成、mp4 で出力まで OK。

その後、Youtube に shorts 動画として 10 分くらいでアップ完了。

(PC で案内文を書くため)

その後、Instagram にリール動画投稿、TikTok に投稿までそれぞれ 10 分くらいずつか かります。

ハッシュタグを入れたり、動画の中の一場面をサムネとして選んだりに時間がかかり ます。(YouTube 動画の shorts 動画はサムネを入れることができません)

なので、ショート動画はラクです。

※ YouTube、Instagram、TikTok に動画をそれぞれアップしています。

- ※ 旧 Twitter(現 X)でも動画のリンクをつぶやいています。
- ※ Facebook には(私は投稿していません)

(興味のある方は)ぜひ、ビデオスクライブを体験してみてください。 無料でお試しできます。

さいごに

すでに自分の努力や親からの相続などでお金を生み出す資産を持っている人は別で す。

賃貸マンションや貸駐車場を所有している人なら、不動産屋に管理を一任して家賃収 入等を受け取るだけの生活ができます。

まさに不労収入・不労所得です。 権利収入です。

そんな資産がない人は、給料や事業収入から資産づくりをスタートさせる必要があり ます。

もし、そんな資産づくりに回せるようなお金がない人は、生活資金+将来への投資と して副業収入を稼ぐところから始めなければなりません。

以前は、せどり・転売、フリマアプリなどでお手軽に副収入稼ぎに参入できた時代が ありましたが、競争激化でレッドオーシャンとなってきていることは間違いありません。

ならば、原価ゼロの商品を作って、コンテンツビジネスで利益率 100%に近い副業収 入を稼ぐことに目を向けることは大いに評価できることだと思います。

これ一択、とまでは言いませんが、

これを「きっかけ」にして、その利益をまた次のステップへと投資するという戦略もアリ だと思っています。

ぜひ、チャレンジしてみてください。 応援します。

ここまで本当にありがとうございました。

私のつたない経験からですが 3 ヶ月の講座を用意しました。

マンツーマン形式で進める形ですから、いつまでにこの動画(ビデオ)を視聴してくださ い、とか PDF ファイルを読んで進めてください、というものではありません。

個別にアドバイスさせていただくものです。

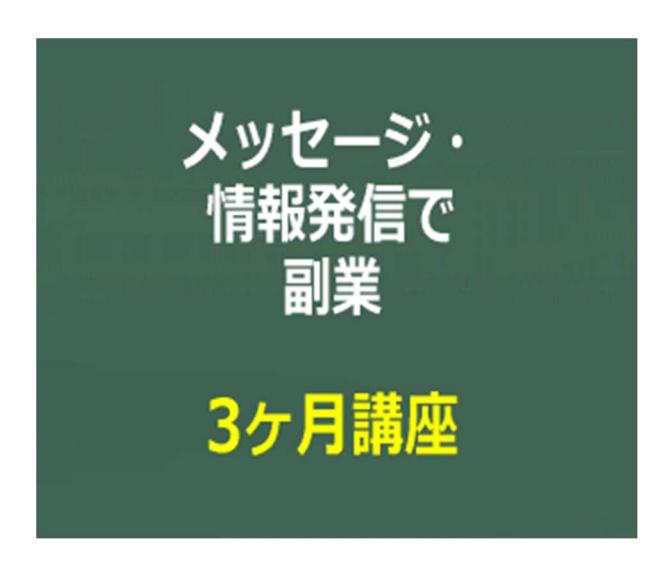

**<https://www.umino.net/message/>**